# COMPAQ

# **Service Tool Description**

#### PRODUCT NAME

This paper describes the DSNlink Version 3.0 for Compaq  $Tru64^{\text{TM}}$  UNIX software. For convenience, the full name is abbreviated to DSNlink.

# DESCRIPTION

DSNlink is a service tool that allows customers with service contracts to receive product support electronically from their Customer Support Center. Using DSNlink, customers submit and track service requests, copy files, perform searches of technical support databases, and send mail pertaining to products for which they have service contracts. Compaq specialists respond electronically to service requests. If granted permission by the customer, specialists can also log in to the customer's system to diagnose and correct problems remotely.

DSNlink provides the communications software necessary to connect to and maintain connections between a customer's DSNlink system and the Compaq host.

# REQUIREMENTS FOR USING DSNlink

This service tool is available to entitled customers who have direct connections to Compaq via one of these network transports:

- TCP/IP—Direct connection capabilities such as Telnet access are required. Mail-only access is not sufficient.
- A public X.25 network—The X.25 transport is not available from all Customer Support Centers.
- DECnet<sup>TM</sup>/OSI
- · A modem transport over PSTN or ISDN lines

Customers must meet any non-commercial use requirements imposed by their network.

# WHO CAN USE DSNlink?

To use DSNlink, customers must have a service contract with Compaq that meets the requirements of their Customer Support Center. There is no additional charge for the DSNlink software. However, customers must register to use DSNlink.

# **APPLICATIONS**

DSNlink has these applications:

- Service Request
- · Interactive Text Search
- File Copy
- DSNlink Mail
- · Remote Login

The following is an overview of the applications.

# The Service Request Application

The Service Request application allows the customer to get product support from a specialist at the Customer Support Center. The customer performs the following operations electronically using the Service Request application:

- · Send a service request to Compaq
- · Add information to an existing service request
- · Review the work on a service request
- · Obtain lists of open and closed service requests
- · Obtain the list of products with service contracts
- Obtain a list of routing codes for their supported products

# NOTE

Some Customer Support Centers cannot provide lists of closed service requests and supported products.

# The Interactive Text Search Application

The Interactive Text Search application (ITS) allows customers to perform searches on the technical support databases related to their supported products. The databases contain engineering change orders (ECOs), articles on solved problems, Software Product Descriptions, new product information, and so forth. ITS allows customers to perform operations such as searching databases, reading and extracting articles, and copying ECOs to their systems.

# The File Copy Application

The File Copy application supports file copying to and from the customer's system and the Compaq host. The files usually pertain to service requests or are submitted for analysis. Files can be in text or binary format.

# The DSNlink Mail Application

The DSNlink Mail application allows customers and Compaq to exchange mail. Some Customer Support Centers process service requests in DSNlink Mail rather than the Service Request application.

Compaq uses DSNlink Mail to send these types of communique mail to customers:

- Flash mail has urgent product information, such as announcing software engineering change orders (ECOs).
- Information mail is general product information.
- Business mail explains new products and services and provides information about updates to existing products and services.
- Survey mail requests customers' opinions on Compag services and product quality.

Customers can specify which types of communique mail they want to receive and the recipients. Additionally, customers can specify recipients for all mail from Compaq.

# UTILITIES and MAINTENANCE FEATURES

DSNlink has these utilities and maintenance features:

- A local authorizations file allows the system administrator to specify which local users have access to DSNlink applications.
- A remote authorizations file allows the system administrator to specify which remote users have access to DSNlink applications such as the Remote Login application.
- A history log keeps a usage history of DSNlink applications.
- The DSNlink Setup utility allows the system administrator to modify various DSNlink communication attributes, create mailing lists for Compaq mail to customers, display the version number of DSNlink images, and perform several other administration tasks.
- The Network Exerciser utility tests the connections between your system and Compaq. It provides troubleshooting for DSNlink much like "ping" does for IP and "ncp loop node" does for DECnet. DSNlink also uses it for installation verification procedures.

DSNlink creates server log files for each connection Compaq makes to customers' systems.

Customers can modify the supplied configuration file to automatically supply default values required by the applications. These default values appear in the window and dialog box fields. In the command line interface, DSNlink automatically supplies values from the configuration file. Users can override these default values if desired.

# **SECURITY**

This section explains the security features of DSNlink.

# **Encryption**

There are two DSNlink Version 3.0 kits:

- DSNlink Version 3.0 (includes encryption as described in this section)
- DSNlink NE Version 3.0 (has no encryption software)

This kit is intended for customers who cannot install encrypted software.

Customers can determine which version they have by using the *dsnversion* command.

DSNlink encrypts communications between customers' systems and Compaq. The customer's system and the Compaq host negotiate which cipher to use from among these ciphers:

- Triple DES (TDES) using a 168-bit key
- RC5 using a 128-bit key (RC5\_128)
- RC4 using a 128-bit key (RC4\_128)
- Data Encryption System (DES) using a 56-bit key

The default is the strongest cipher, Triple DES.

DSNlink encrypts all communications by DSNlink applications, including System-Initiated Call Logging (SICL) (which is not included with DSNlink).

Both the Compaq host and customers' systems must install DSNlink Version 3.0 for communications to be encrypted.

# **Authentication**

To prevent impersonation and unauthorized access, DSNlink connections undergo a rigorous cryptographic authentication and authorization process. For authentication, DSNlink Version 3.0 uses hash-based message authentication code (HMAC) functions to combine the message to be sent and the authentication key. The result is hashed with message digest algorithms to produce the signature.

The HMAC functions in DSNlink Version 3.0 are:

- RMD160 uses the RIPEMD cryptographic hash function, which produces a 160-bit signature.
- SHA1 uses the SHA-1 (Secure Hash Algorithm) cryptographic hash function, which produces a 160-bit signature.
- SR160 uses both the SHA-1 and RIPEMD-160 hash functions and produces a 160-bit signature. SR160 is the default.

SR160, RIPEMD-160, and SHA-1 meet RFC 2104 guidelines.

MD5, which produces a 128-bit signature, is also provided for backwards compatibility with DSNlink Version 2.

Customers can request new authentication keys from their Customer Support Center that provide 160 bits of entrophy, compared to the 80 bits of entrophy provided by MD5 keys.

#### **Export Restrictions**

Because DSNlink contains encryption algorithms, it is subject to U.S. Export Administration Regulations pertaining to encryption items. DSNlink has been granted Retail status under License Exception ENC by the Bureau of Export Administration, U.S. Department of Commerce. For questions regarding restrictions associated with this classification, contact the U.S. Export Office.

#### SECURITY FOR APPLICATIONS

The following sections explain the security measures for each DSNlink application.

- All applications create log files on both the customer's and Compaq's systems which record activity by the applications.
- The Name Services Directory application performs connection forwarding and redirecting services in the DsnGateway layer. This application accesses only the route map database. It never accepts a DsnSession layer connection.

- The File Copy application transfers files between a vendor and a customer. Compaq cannot copy files to or from a customer's system unless the customer's remote authorizations file permits access by Compaq. If access is allowed, Compaq is restricted to copying files to and from specific incoming and outgoing directories.
- The DSNlink Mail application sends mail messages between systems. The customers' remote authorizations file must permit access by the DSNlink Mail application. The DSNlink mail server interacts only with the mail agent on the customer system.
- The Interactive Text Search (ITS) application allows a customer to access articles in Compaq's technical support databases. This is a customerto-Compaq connection only. DSNlink cannot connect to a customer's system using ITS.
- The Remote Login application allows a Compaq specialist to log in to a customer's system. In addition to the authentication performed by the DsnSession layer, a Compaq specialist needs a valid user name and password to log in. Additionally, the DSNlink kit's default remote authorizations file disallows this application; it must be manually enabled by the customer.
- The Network Exerciser application performs simple loopback tests. The Network Exerciser accesses only its log file on the customer's system. Customers can control access by the application with the remote authorizations file.
- The Service Request application allows customers to send electronic service requests to Compaq. Specialists reply using DSNlink Mail. Compaq cannot connect to a customer's system with the Service Request application.

# **USER INTERFACES**

DSNlink has two user interfaces for each application:

- · The DECwindows Motif interface
- · A command line interface

# **DISK SPACE REQUIREMENTS**

The following table shows the free space required to install DSNlink.

| Kit Size | /usr  | /var |
|----------|-------|------|
| 22 MB    | 21 MB | 1 MB |

# SOFTWARE and HARDWARE REQUIREMENTS

Software Requirements

The supported versions of the operating system are *Tru64* UNIX Versions 4.0d, 4.0e, 4.0f, 5.0, 5.0a, and 5.1.

Clusters running *Tru64* UNIX Version 5.0a or 5.1 are supported with these restrictions:

- Customers can use only the TCP/IP transport.
- Customers must supply the cluster alias name for the DSNlink node name during the installation procedure.
- The installation makes all nodes in the cluster either A nodes or B nodes, depending on which node type is specified during the installation.

The necessary software for *Tru64* UNIX is the DEC OSF/1 Base System (OSFBASE), which must be loaded on the system where DSNlink is installed.

Netscape is required to display the online help.

# **Hardware Requirements**

DSNlink runs on *Alpha*™ systems.

If a DECserver is used, DECserver 700 systems are supported.

Diskless workstations are not supported.

# **MEMORY REQUIREMENTS**

The minimum supported memory for this application running in a standalone DECwindows environment with both the client and server executing on that same system is 32 MB.

#### **DSNlink COMMUNICATIONS**

The following sections provide a high-level overview of the communication mechanisms used within DSNlink:

- · An architectural overview
- · Domain and node identifiers
- Protocols used by the DSNlink communication software
- Details about the use of DSNlink applications over a TCP/IP network such as the Internet

# **DSNlink Architectural Overview**

DSNlink provides secure communications even in a hostile networking environment. The architecture, a client/server model, defines five layers: DSNlink Application, DsnSession, DsnGateway, DsnTransport, and the networks. The layers are arranged as shown in Figure 1.

Figure 1
DSNlink Communications Layers

| DSNlink Application |        |      |       |  |
|---------------------|--------|------|-------|--|
| DsnSession          |        |      |       |  |
| DsnGateway          |        |      |       |  |
| DsnTransport        |        |      |       |  |
| TCP/IP              | DECnet | X.25 | Modem |  |

- The DSNlink Application layer provides services for a specific application.
- The DsnSession layer provides data security through compression and a three-way cryptographic challenge-response handshake. A secret key method is used for signing the handshake messages. The DsnSession layer assumes that the underlying layers provide no security. An established connection at this layer guarantees the identity of the client and server to each other.
- The **DsnGateway layer** allows an unlimited number of systems to communicate using heterogeneous protocols. Figure 2 shows gateway nodes connecting heterogeneous protocols between client and server nodes.

The DsnGateway layer uses a routing database called the route map to manage connections.

- The DsnTransport layer selects the appropriate transport and resolves differences between message-oriented network protocols such as X.25 and stream-oriented protocols such as TCP/IP by providing a stream-oriented interface to the DsnGateway layer.
- The host operating system provides the networks.

# Figure 2 Gateways and Heterogeneous Network Protocols

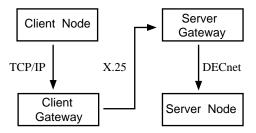

#### **DSNlink Domains and Nodes**

DSNlink uses domain and node names to identify individual systems.

A DSNlink **domain name** is an enterprise-wide name used for security and obligation purposes. Compaq uses a customer's access number, obligation identifier, hardware model number, or contract number as the DSNlink domain name. Compaq uses the word "digital" as its DSNlink domain name. Authentication keys are identified based on this source domain and destination domain relationship.

A DSNlink **node name** identifies a system within a DSNlink domain. This relationship allows multiple nodes running DSNlink to use the same domain name. A DSNlink node may exist in more than one DSNlink domain, which allows one DSNlink node to choose among multiple access numbers. Usually the DSNlink node name is the IP host name or *DECnet* node name of the system.

# **Protocols**

The Application, DsnSession, and DsnGateway layers each use their own protocols to provide the necessary services. The DsnTransport layer does not add any protocol to the underlying raw transport.

- The **DsnGateway protocol** performs redirecting and forwarding functions, which provide connection failover and hopping from one network protocol to another.
- The DsnSession protocol provides a session context with source and destination identities.
   Each identity consists of a domain, node, and user tuple.

 Each application has its own protocol which includes an authorization check. Because the identities have been validated by the DsnSession layer, the application server uses the client's domain, node, and user DsnSession attributes.

# **Configuring Firewalls to Use TCP/IP** with DSNlink Applications

Customers must configure their firewalls to permit communications between their systems and Compaq. DSNlink uses a single TCP/IP port, 2370, for the Name Services Directory application.

#### SOFTWARE LICENSING INFORMATION

This service tool software is furnished under the licensing provisions of Compaq Computer Corporation's Proprietary Service Tool Software license. For more information about licensing terms and policies, contact your local Compaq office.

#### **ORDERING INFORMATION**

Contact your Compaq Account Support Representative or call your local Customer Support Center. The part numbers to order DSNlink on a CD-ROM are as follows:

- QA-6FRAB-H8 DSNlink Version 3.0 (with encryption)
- QA-3RUAA-H8 DSNlink NE Version 3.0 (without encryption)

# DISTRIBUTION SOURCES

Once customers have been authorized to use DSNlink and have an access number, the location of their Customer Support Center, and an authentication key, they can prepare to install DSNlink by copying the compressed kit from these sources:

• This Compaq DSNlink Web site:

http://www.support.compaq.com/dsnlink/kit\_unix\_v30.html

· This FTP directory:

ftp.support.compaq.com

Set default to public/DSNlink/unix

© 1989, 2000 Compaq Computer Corporation.

Compaq, DECnet, and the Compaq logo Registered in U.S. Patent and Trademark Office.

Alpha and Tru64 are trademarks of Compaq Information Technologies Group, L.P.

Motif and UNIX are trademarks of The Open Group.

All other product names mentioned herein may be trademarks or registered trademarks of their respective companies.

The MD5 software contained in this product is derived from the RSA Data Security, Inc. MD5 Message-Digest Algorithm.

Confidential computer software. Valid license from Compaq required for possession, use or copying.

Consistent with FAR 12.211 and 12.212, Commercial Computer Software, Computer Software Documentation, and Technical Data for Commercial Items are licensed to the U.S. Government under vendor's standard commercial license.

Compaq shall not be liable for technical or editorial errors or omissions contained herein. The information in this document is subject to change without notice. The warranties for Compaq products are set forth in the express limited warranty statement accompanying such products. Nothing herein should be construed as constituting an additional warranty.

Exports of this product are subject to U.S. Export Administration. Regulations pertaining to encryption items and may require that the exporter obtain individual export authorization from the U.S. Department of Commerce.